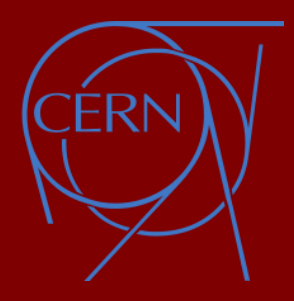

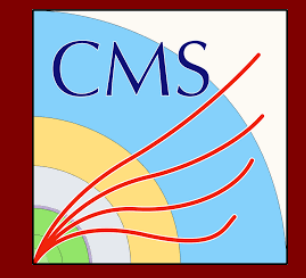

Vector Boson Scattering Same Sign W Boson in CMS Experiment

Kourosh Mousavi Supervisor: Prof. Michal Szleper

National Center for Nuclear Research NCBJ, Warsaw, Poland 21th March 2024

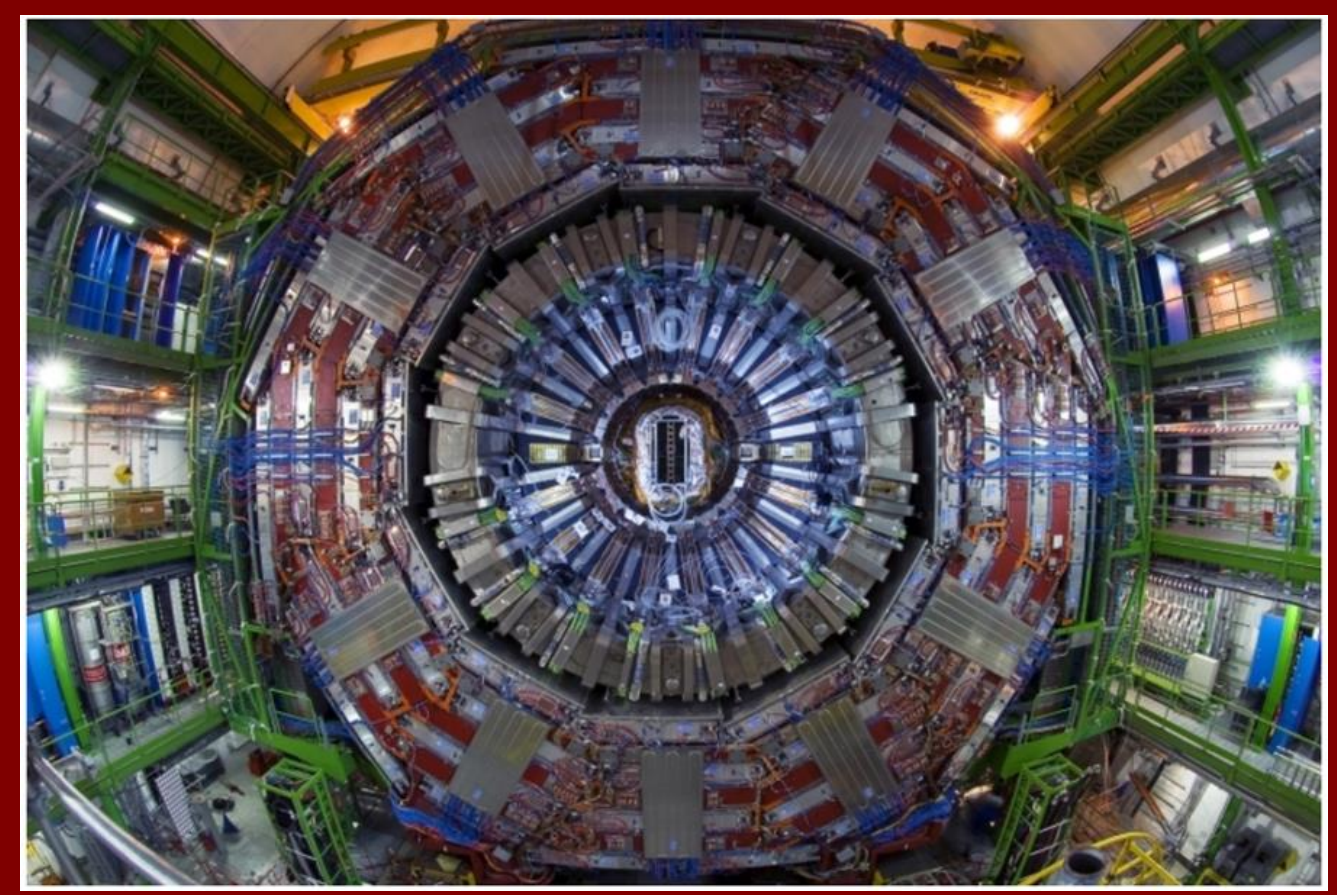

#### The Standard Model (SM)

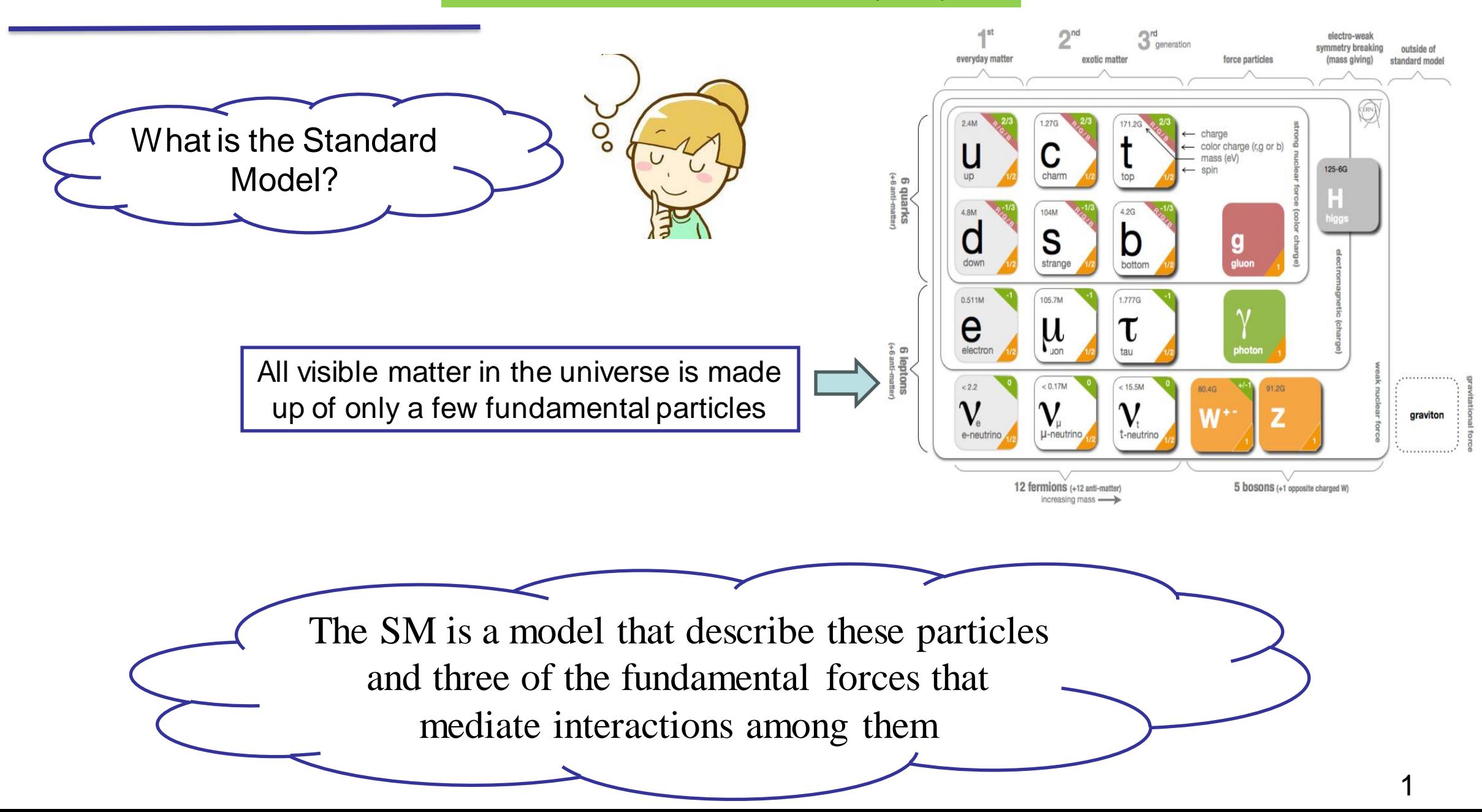

## Beyond The Standard Model (SM)

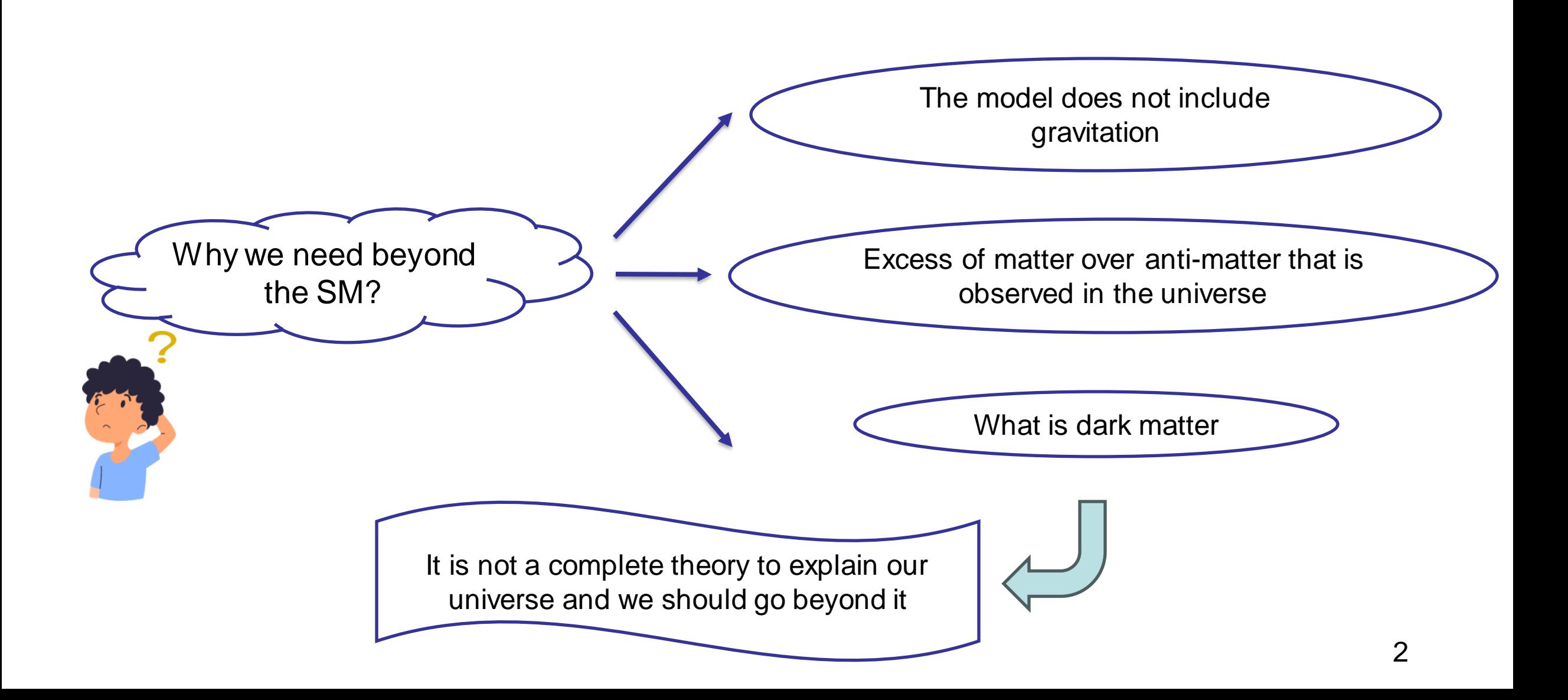

# Vector Boson Scattering (VBS) in the SM

By vector boson, I mean W, Z boson, and photon here

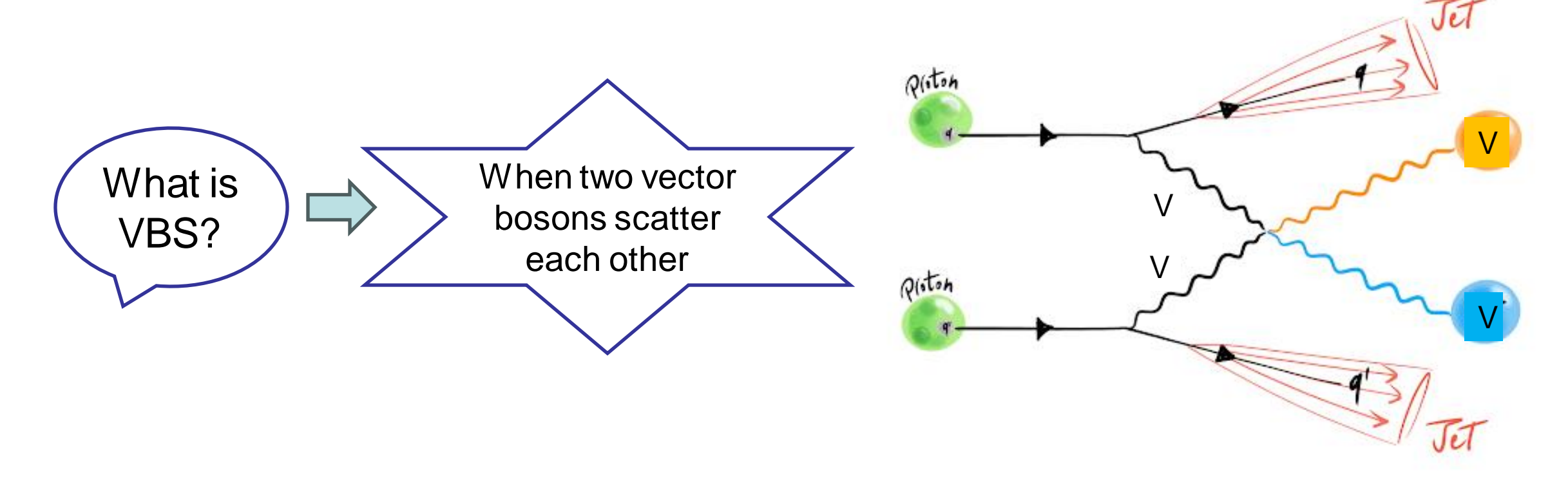

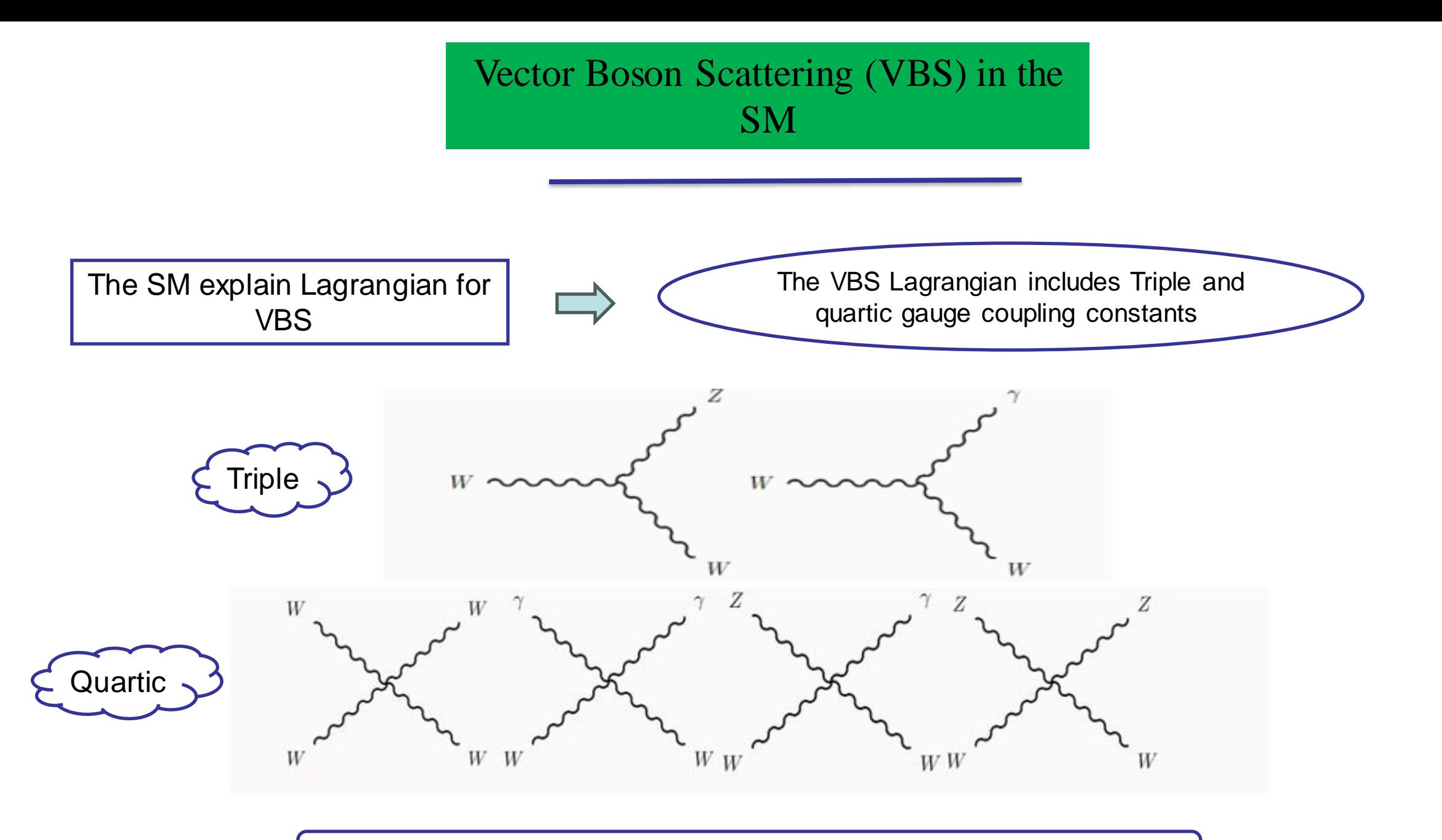

Studying triple and quartic gauge couplings is important to test the SM

#### Beyond the SM and VBS

at low energy, one can extend the SM by adding higher dimension operators:

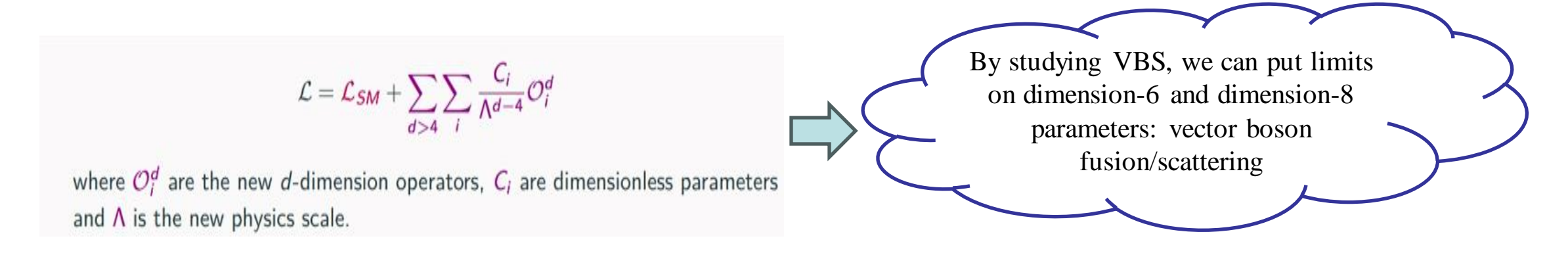

Simple example to illustrate the idea:

Suppose there is a new particle X interacting with vector gauge bosons. Even if we do not have enough energy to produce it, its effect could be observed as an anomalous coupling.

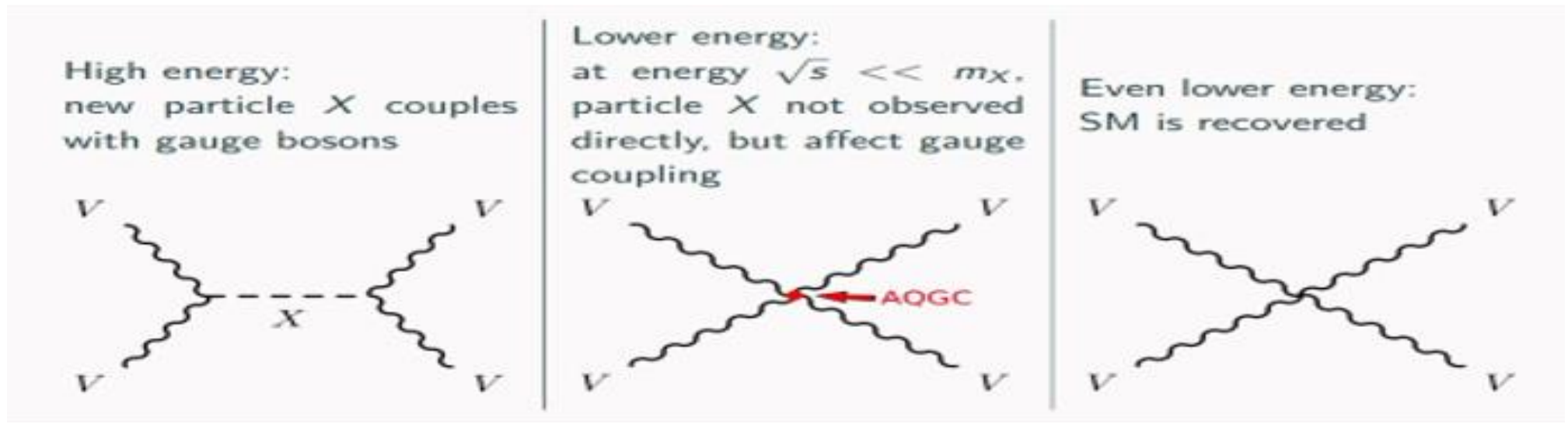

#### LHC and CMS detector

The Large Hadron Collider (LHC) is a complex scientific instrument designed to study the properties of matter and energy at the smallest scales

Beam pipe: Large vacuum chamber surrounding the proton beams as they circulate inside the LHC

Accelerating cavities: To boost the energy of the proton beams

Components of LHC:

Magnets: To guide the proton beams through the accelerator.

Detectors: ATLAS, CMS, LHCb, ALICE

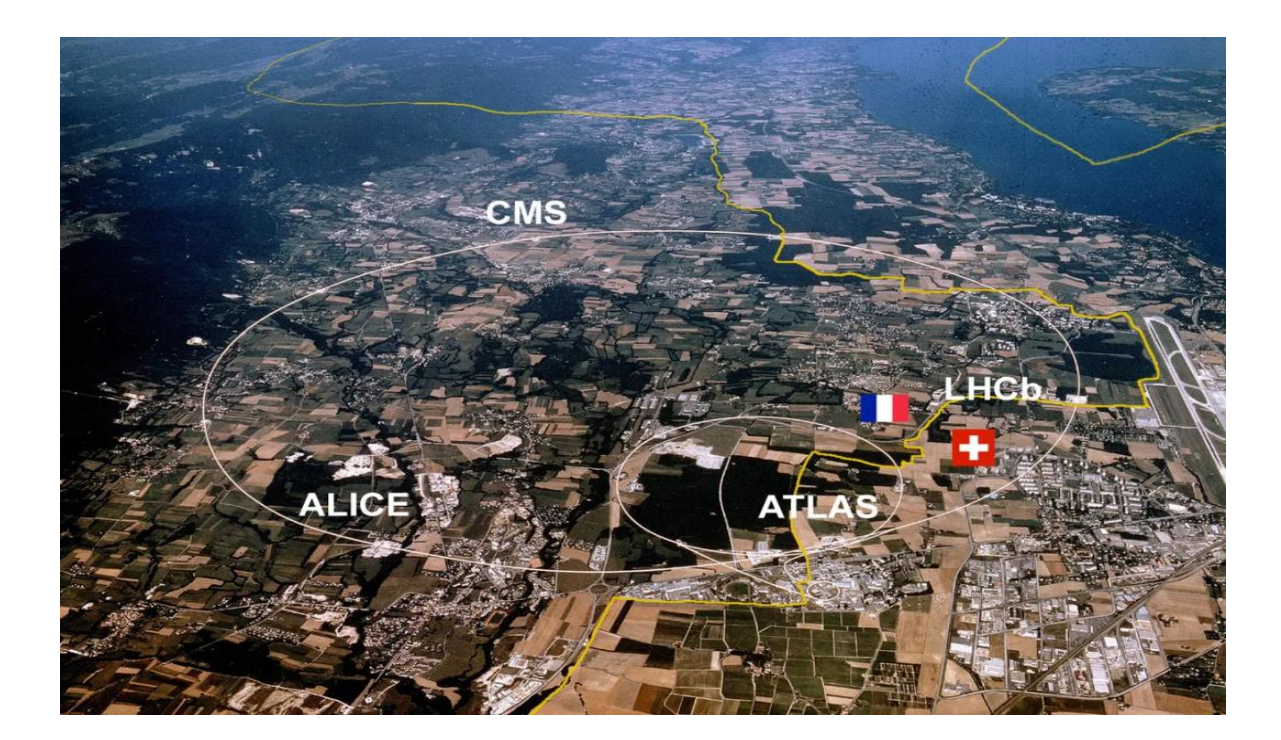

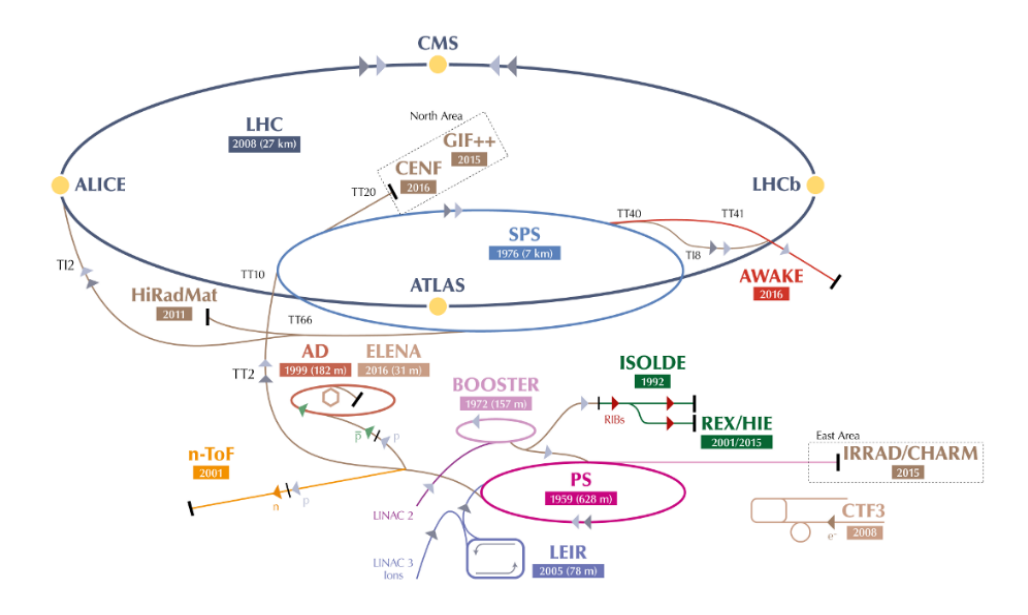

**B. RIBs (Radioactive Jon Beams)** 

#### The CMS Detector

A sketch of the specific particle interactions in a transverse slice of the CMS detector, from the beam interaction region to the muon detector. The muon and the charged pion are positively charged, and the electron is negatively charged

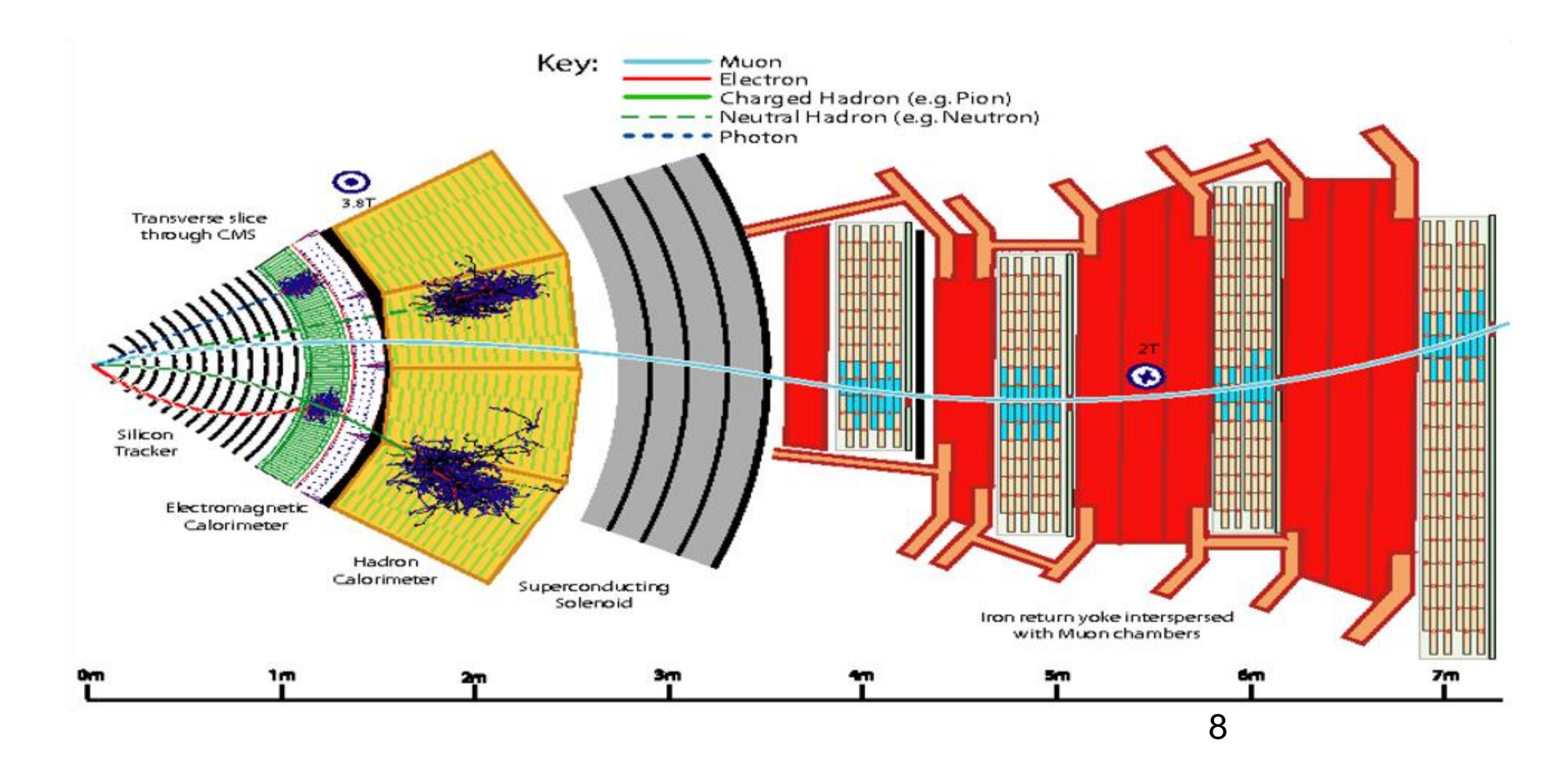

7

Fig. 4

#### Signal:

# My Analysis: Same sign W Boson Electroweak **Scattering**

The electroweak production of same-sign W boson pairs in the two jets and two same-sign leptons final state

 $q q \rightarrow W^{+} W^{+} q q \rightarrow \ell^{+} \nu \ell^{+} \nu q q$ 

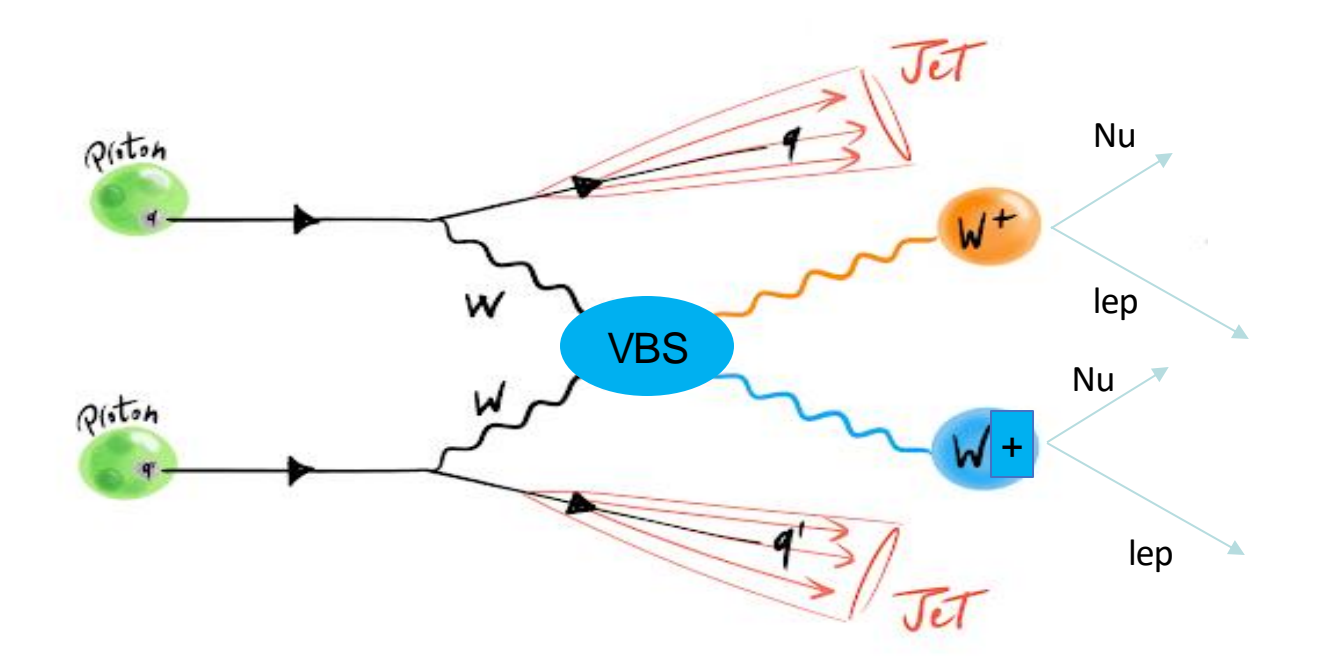

8

#### Background:

The background events can be split in two categories:

#### • **Irreducible backgrounds:**

have the same final state particles as the signal process and cannot be distinguished from VBS on an event-by-event basis.

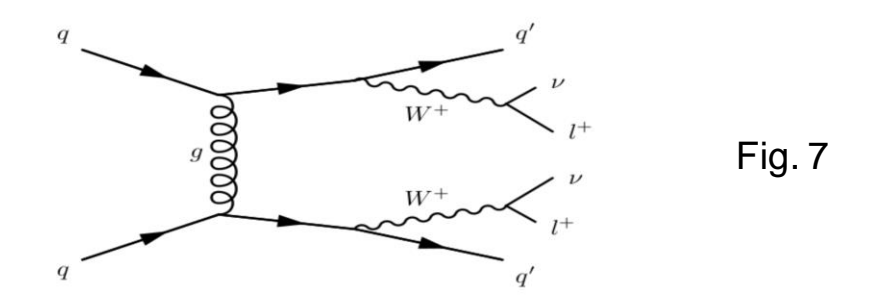

#### • **Reducible backgrounds:**

-are processes with a final state different from VBS, but can enter the signal region.

One example is when objects are not correctly reconstructed (e. g. a jet that is misreconstructed as a lepton) or are not within the detector acceptance. (Like ttbar->L+2Q and W+Jet -> L+Nu+Jet)

#### **The main reducible backgrounds**:

- Where one of the reconstructed leptons is a mis reconstructed jet (this kind of leptons are Fake Lepton and we consider them for counting non-prompt background)
- WZ production in the fully leptonic decay channel with one of the 3 final state leptons outside of the tracker acceptance or not passing the lepton selection
- In same-sign WW the non-prompt background is the largest background of all, so we have to know it precisely

#### Identification

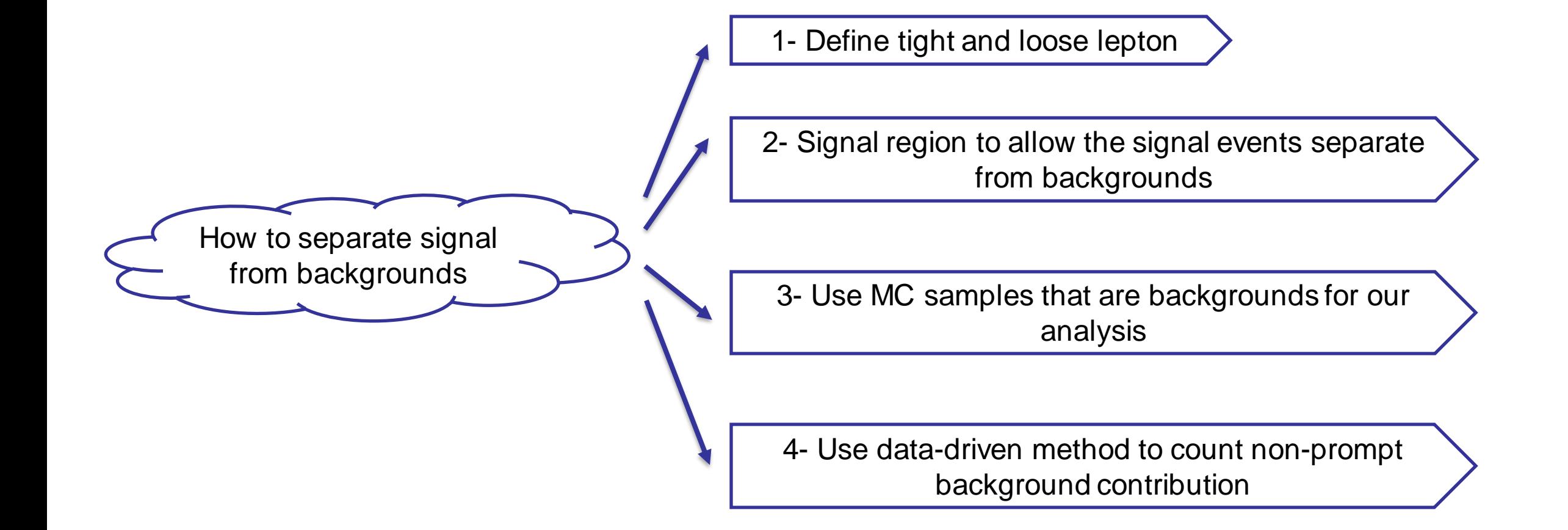

# Identification: Signal region, Tight and Loose lepton

• Tight lepton: Used to select signal events

The conditions to define tight and loose muons are backup slides

• Loose lepton: To veto events with extra leptons and used in the non-prompt background estimation

Putting some conditions (like momentum, rapidity, invariant mass,...) on muons and jets to separate signal events from backgrounds **Signal** Region The conditions for signal region are backup slides

## Counting Number of Signal and Background Events

The purpose is to count the number of signal and background events.

For that, we make signal (Tight-Tight) events, we also need to make Tight-Loose (TL) and Loose-Loose (LL) samples for counting non-prompt backgrounds

Definition used in TT, TL, and LL to compute signal and background:

- Denoted as NT or Tight: A muon that passes both loose and tight selection

- Denoted as NL or Loose: A muon that passes loose but fails to pass tight selection

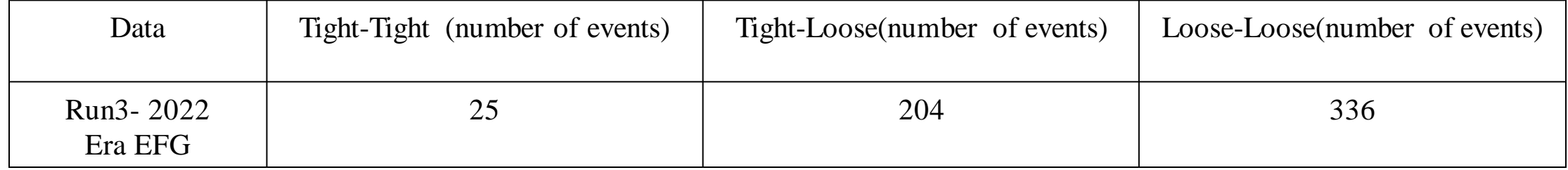

#### Data-Driven Method to Compute Non-Prompt Background

The data-driven (dijet) method that is used to estimate the non-prompt background

The measurement is performed in a data region that is enhanced in non-prompt and fake leptons, and will be called the dijet region which has very loose set of single lepton triggers

In this method, we compute the probability for a lepton passing a loose lepton selection to also pass a tighter lepton selection which is called fake rate

The fake rate is computed from this formula:

 $E(fake\ rate) = NT/(NT+NL)$ 

The fake rate is a function of pt and eta of the lepton

## Data-Driven Method to Compute Non-Prompt Background

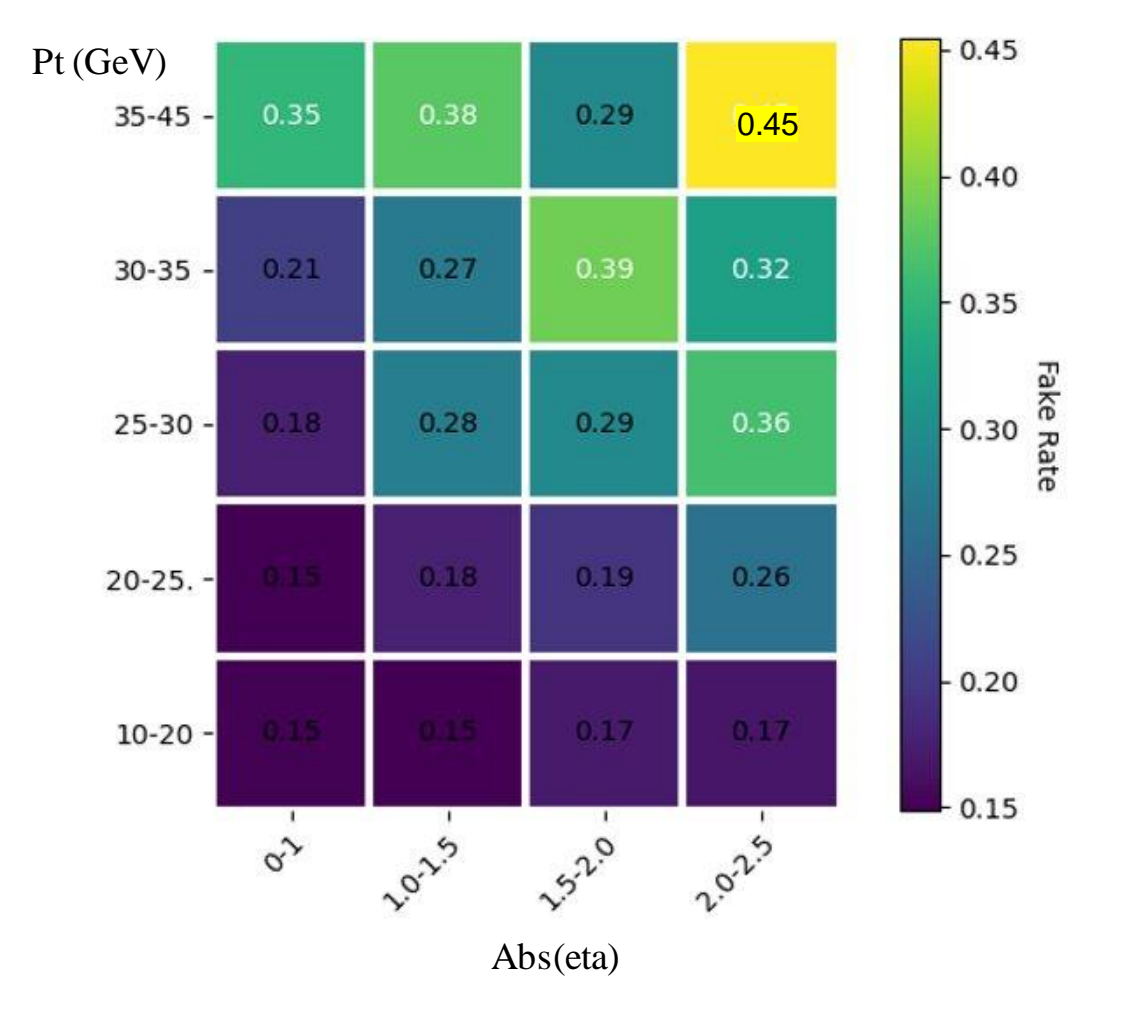

Fig. 10: Fake rate as a function of pt and eta of lepton

14

#### Data-Driven Method to Compute Non-Prompt Background

After computing fake rate, we need to use it to reweight the Tight-Loose and Loose-Loose events so that we can count the Non-Prompt background. Weight is computed as follow:

$$
w_i = \frac{\epsilon_{\text{fake}}(p_{\text{Ti}}, \eta_i)}{1 - \epsilon_{\text{fake}}(p_{\text{Ti}}, \eta_i)},
$$

$$
w_{ij} = \frac{\epsilon_{\text{fake}}(p_{\text{Ti}}, \eta_i)}{1 - \epsilon_{\text{fake}}(p_{\text{Ti}}, \eta_i)} \times \frac{\epsilon_{\text{fake}}(p_{\text{Ti}}, \eta_j)}{1 - \epsilon_{\text{fake}}(p_{\text{Ti}}, \eta_j)},
$$

Where  $W_i$  and  $W_{i}$  go over all TL and LL events, respectively

The formula to count Non-Prompt backgrounds is as below which has two parts of data and MC section. I will investigate both sections se

$$
N^{Nonprompt} = \sum_{i} w_i^{data} - \sum_{i} w_i^{MC} - (\sum_{i,j} w_{ij}^{data} - \sum_{i,j} w_{ij}^{MC})
$$

#### Compute Non-Prompt Background for Data

For Data section, we have:

Non-Property Background (For Data) = 
$$
\sum_{i}^{data} w_i - \sum_{i,j}^{data} w_{ij}
$$

Now, by using table 3, Equ 2, and Fig 8 we calculate the equation 4 as following:

Non-Prompt Background (For Data) = 124.7 - 106.92 = 17.78

### Compute Non-Prompt Background for MC

For muons, the non-prompt backgrounds is dominated by non-prompt muons from tt events in the semi-leptonic decay channel

An example Feyn- man diagram is shown below:

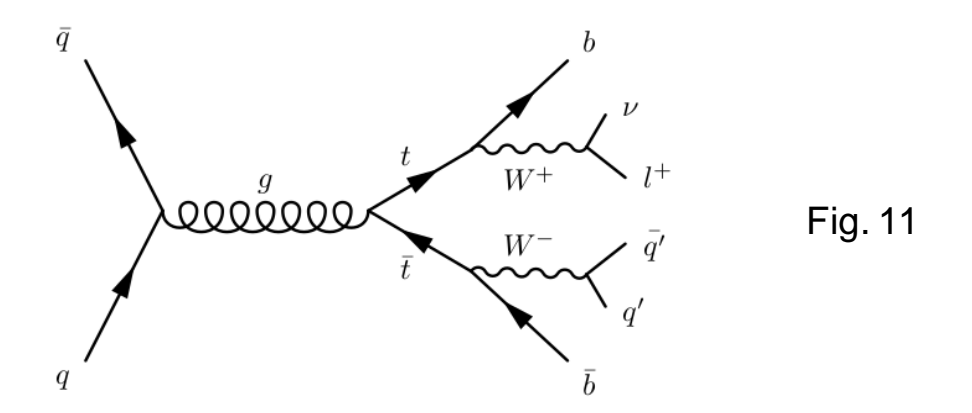

There is one prompt lepton from the W decay, while a second, non-prompt lepton can be produced in the b-quark decay

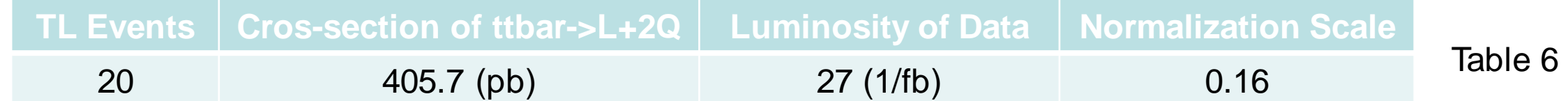

Non-Property Background (For MC) = 
$$
\sum_{i}^{MC} w_i
$$
 = 28.87 \* 0.16 = 4.62

#### Compute Non-Prompt Background

Now, we can count the whole non-prompt background using equ 3

Non-Prompt Background = Non-Prompt Background (For Data) - Non-Prompt Background (For MC)

 $= 17.78 = 4.62 = 13.16$ 

The percentage of no-prompt background in obvserved events (Tight-Tight from table  $1$ ) =  $13.16/25 = 53\%$ 

### Signal and Non-prompt Background

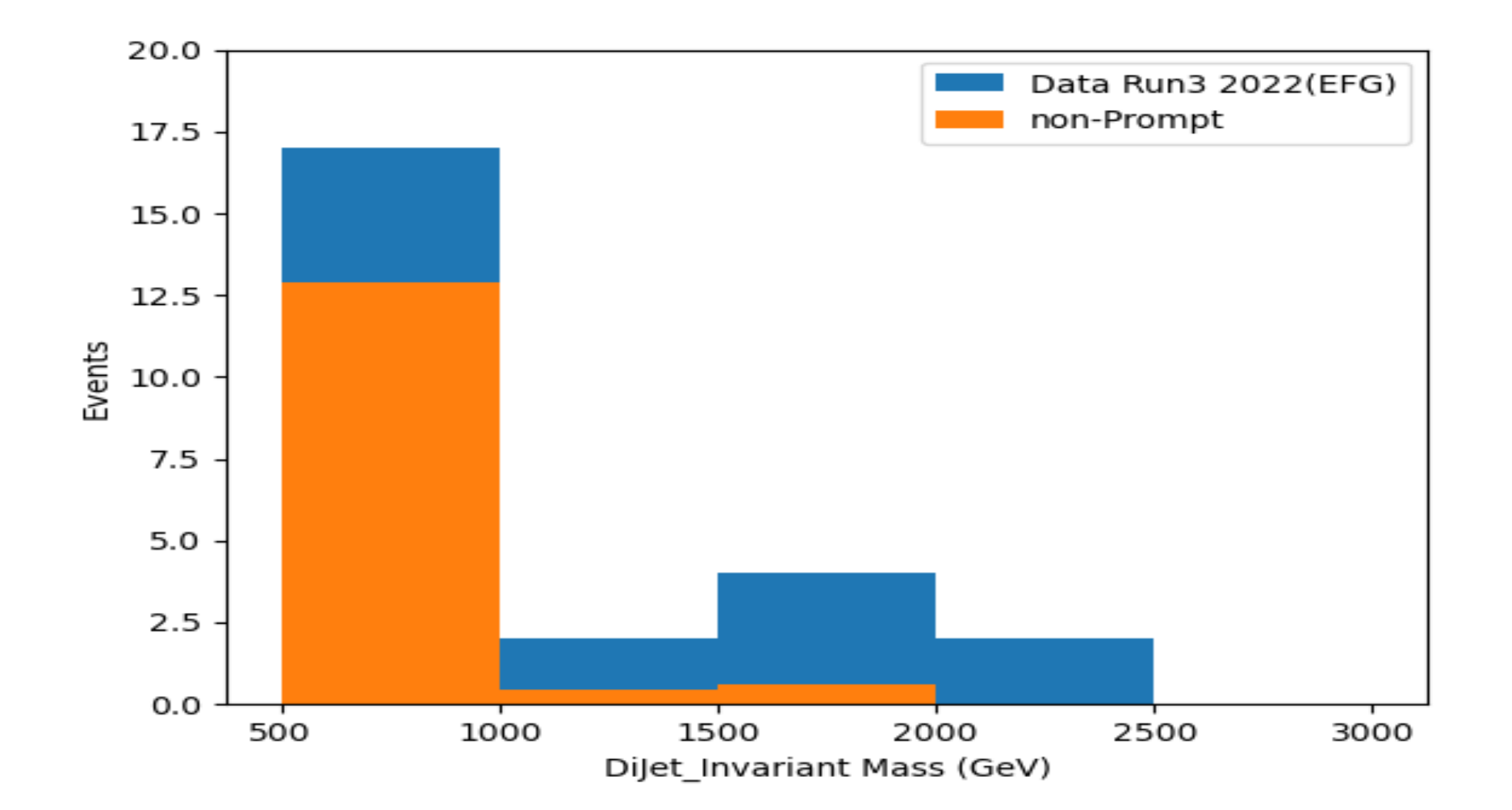

#### Signal and All Backgrounds

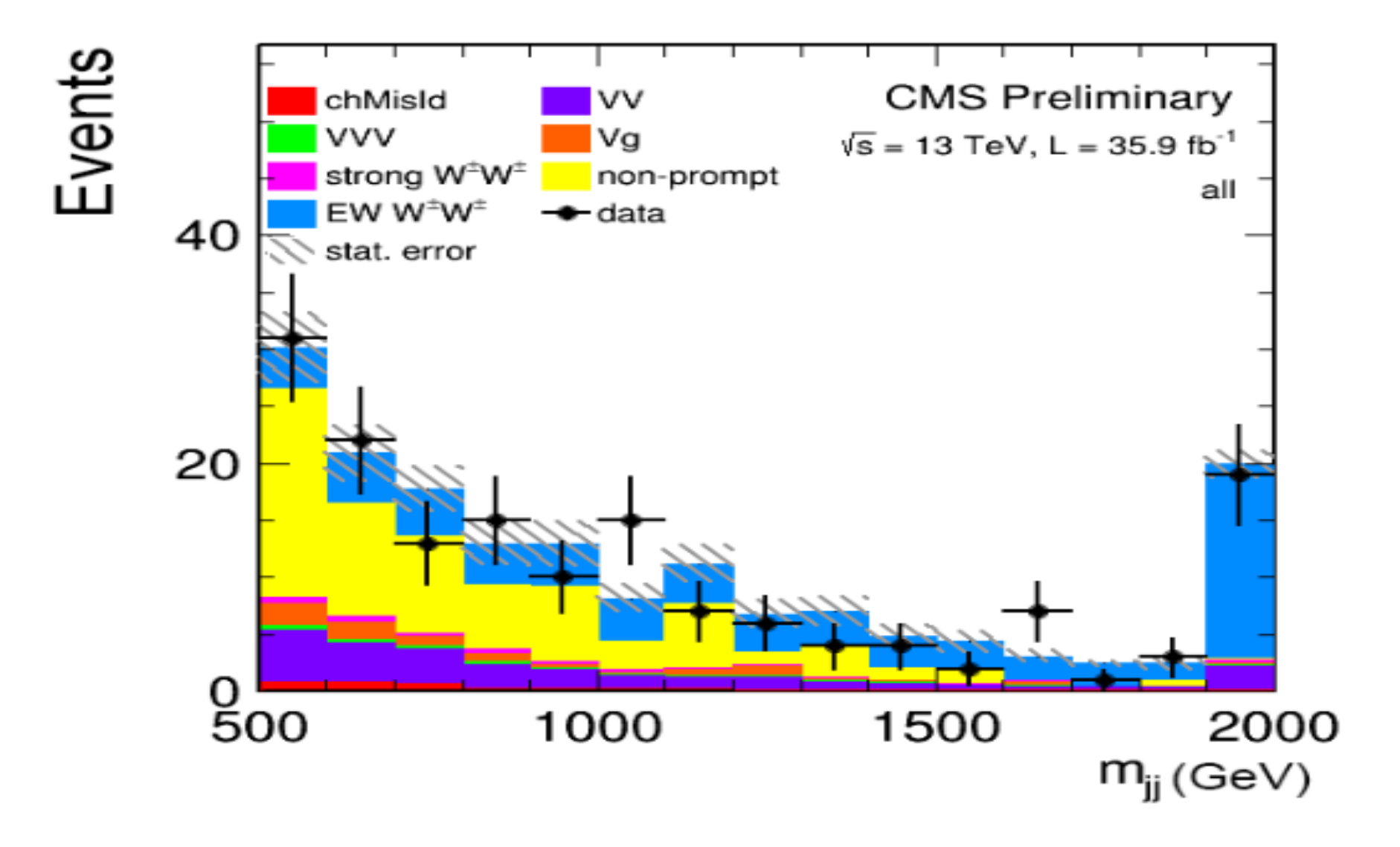

Thanks for your attention

# Backup

# Identification: Tight and Loose Lepton

Now, after knowing some objects used to define tight and loose muon, I can define tight and loose identification for my analysis:

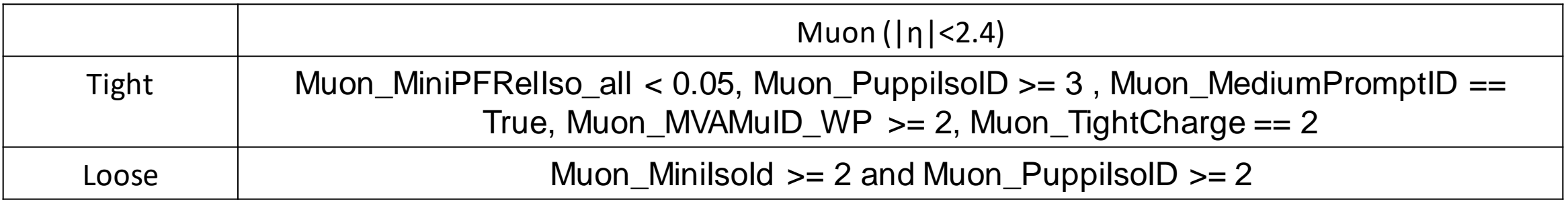

Table 2

# VBS Selections Signal Region (SR)

 $\sim$ 

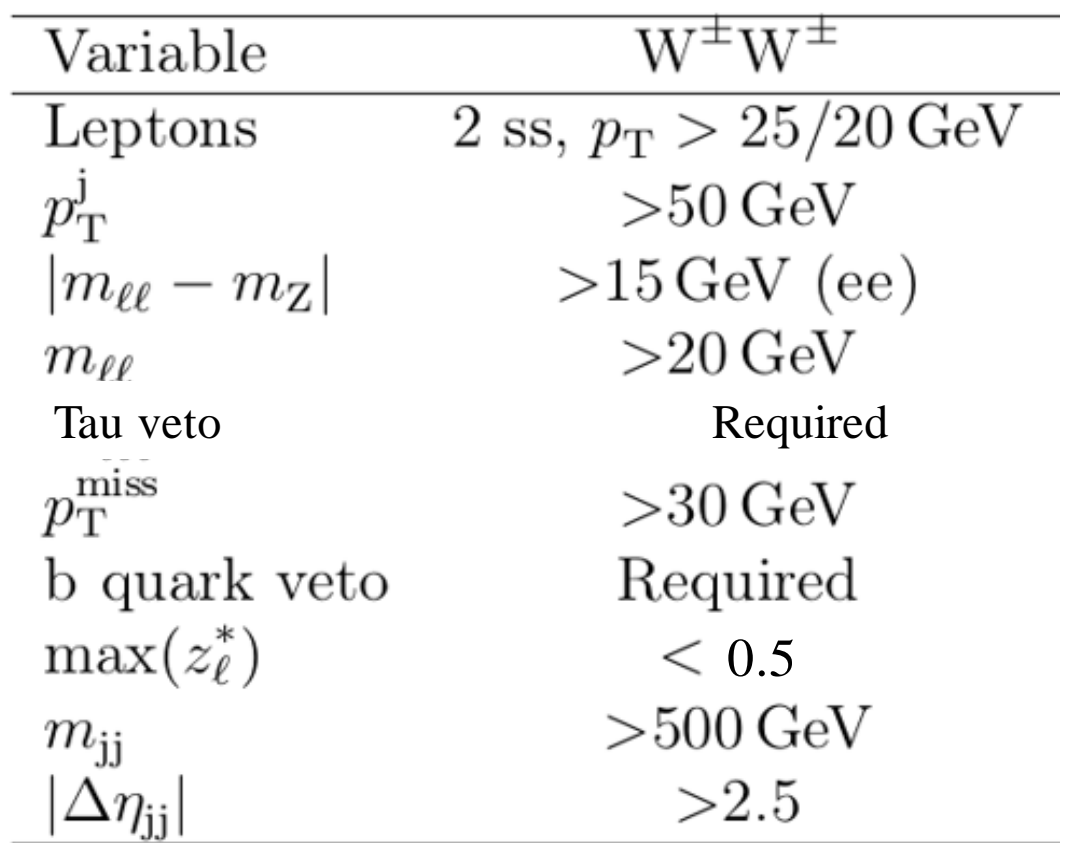

# DiJet Region

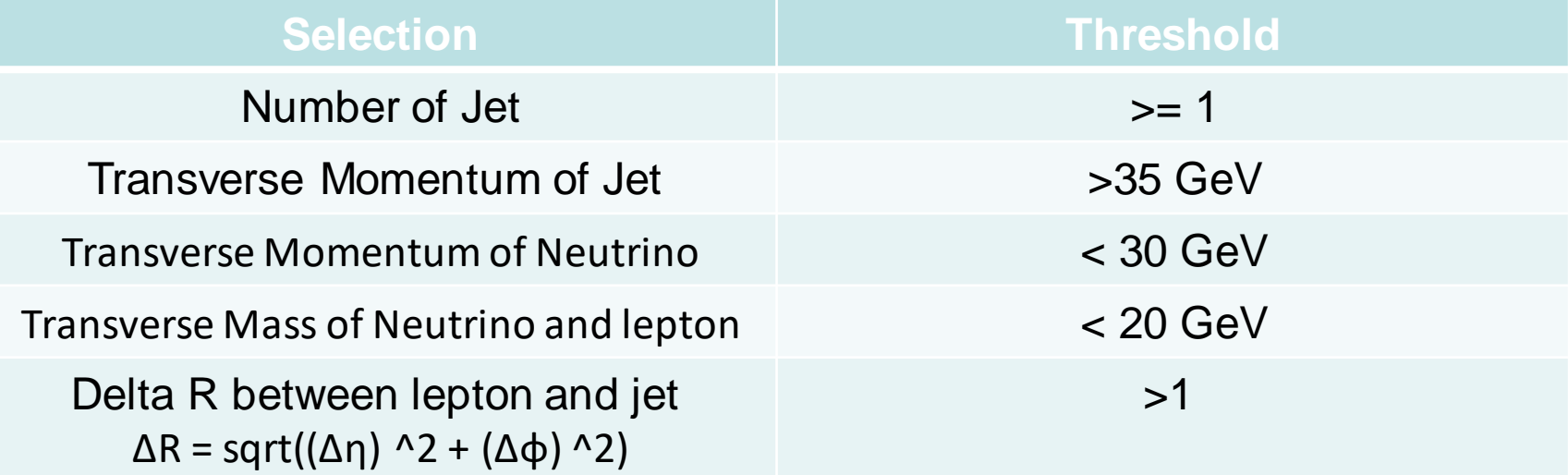